# **GONG - Errores #690**

# **Cambio de estado de un proyecto**

2010-12-16 10:14 - Txema Larrea

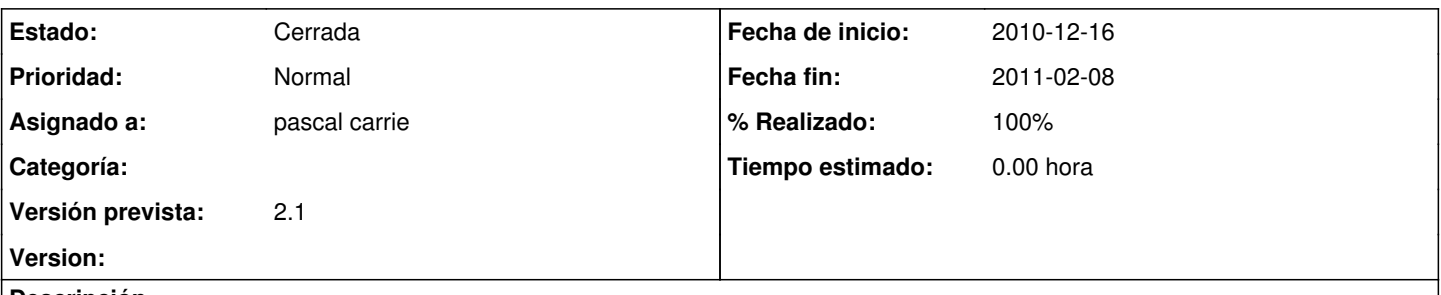

## **Descripción**

Se está produciendo un error al cambiar de estado un proyecto. En las dos primeras fases (contacto e identificación) funciona bien; sin embargo, en las fases de formulación y aprobación se duplican los dos estados (aunque solo uno puede deshacerse). Se adjunta un documento Word con la pantalla de estado del proyecto que estamos trabajando

### **Histórico**

## **#1 - 2011-01-12 16:07 - Jaime Ortiz**

*- Asignado a establecido a Jaime Ortiz*

*- Versión prevista establecido a 2.1*

Lo movemos a la versión 2.1.

La solucion podría pasar por ocultar el boton (como al asignar usuarios a un proyecto). Pero eso posiblemente implica cambiar a modo AJAX. Necesita ser estudiado.

#### **#2 - 2011-02-08 09:59 - pascal carrie**

*- Estado cambiado Nueva por Asignada*

*- Asignado a cambiado Jaime Ortiz por pascal carrie*

### **#3 - 2011-02-08 10:51 - pascal carrie**

- *Fecha fin establecido a 2011-02-08*
- *Estado cambiado Asignada por Cerrada*
- *% Realizado cambiado 0 por 100*

por lo visto lo que pasaba es que si el usuario cliqueaba sobre el submit después que la request sea mandado al servidor, entonces los estados se duplicaban.

Se desabilita el boton "Guardar" una vez cliqueado.

## **Ficheros**

Error\_Cambio\_Estado\_Proyecto.doc 88,5 KB 2010-12-16 Txema Larrea